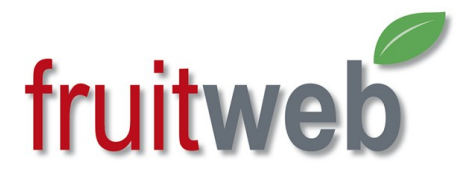

# Module Traitments

Dans le modèle « Infections primaires », il est possible d'introduire les traitements fongicides et évaluer leur efficacité.

# 1.Liste des produits

L'utilisateur dispose d'une liste de produits fongicides adaptable à ses besoins. Les caractéristiques des produits y sont mentionnées et seront appliquées dans les simulations. On y note la résistance au lessivage, la curativité exprimée en degré-heures ainsi que la diminution de protection tolérée pour rester efficace (par défaut protection supérieure à 75%).

## 2. Liste des parcelles

L'utilisateur peut créer les parcelles pour lesquelles il souhaite suivre l'efficacité des traitements qu'il a effectués (ou simulés).

# 3. Introduction d'un traitement

L'utilisateur introduit ses traitements et peut effectuer les simulations l'aidant à trouver la meilleure solution pour le moment présent.

## 4. Interaction du fongicide sur la survie des spores

Notez que le modèle considère que le produit appliqué va « tuer » quantitativement les spores sensibles au moment du traitement. Le traitement modifie donc la courbe d'infection tenant compte de l'effet du produit sur la quantité de spores. Ceci permet de visualiser les spores qui n'ont pas été atteintes et qui peuvent continuer leur processus d'infection.

Avec une pluie, on a une éjection d'ascospores (barres orange), ce qui provoque une augmentation de spores vivantes atteignant les feuilles (zone grisée)

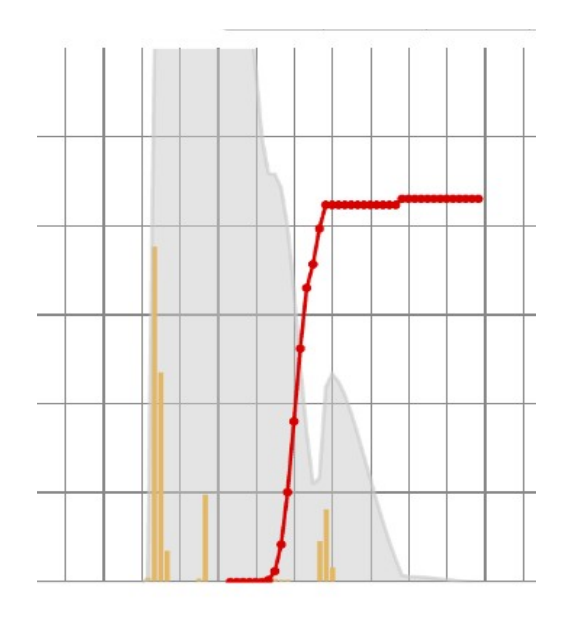

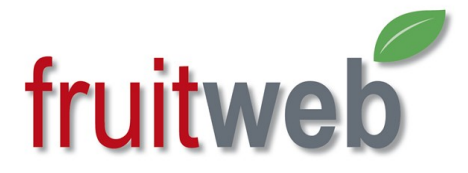

S'il y a eu pulvérisation d'un fongicide, ce dernier va tuer les spores qui sont sur les feuilles. On voit que la zone grisée diminue. Le nombre qui reste de spores vivantes est calculé.

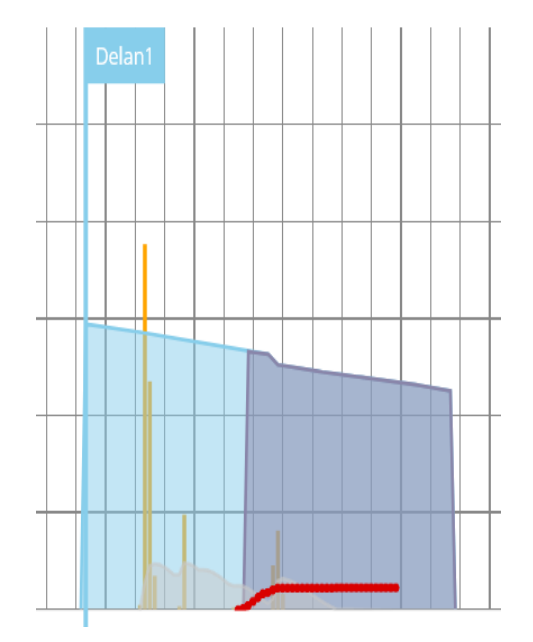

La zone bleue indique la période d'efficacité du fongicide. A un moment donné le produit n'est plus assez efficace et des spores encore vivantes peuvent encore être présentes. Celles-ci, si les conditions d'humectation sont toujours favorables, vont provoquer une infection résiduelle. Il est alors temps de voir si une nouvelle intervention curative cette fois, s'avère nécessaire.

# 5. Durée de protection du fongicide

L'utilisateur a le choix entre trois modes de diminution de la protection fongicide.

#### **Diminution calculée**

La diminution de la protection fongicide est calculée automatiquement sur base de la croissance des feuilles (température et stade phénologique) et en tenant compte du lessivage par les précipitations. L'efficacité du fongicide au moment du traitement (98%) et à la fin de la période calculée (75%) peut être ajustée dans la liste des produits et leurs caractéristiques.

C'est l'option de base qui vous donne une vision réaliste de la situation.

#### **Diminution linéaire**

La durée de protection du fongicide doit être introduite manuellement. La protection va diminuer linéairement depuis l'efficacité maximale (98% ?) en fonction des paramètres du produit (75% minimum ?). Les paramètres se trouvent dans la liste des produits.

Les conditions climatiques ne sont pas prises en compte.

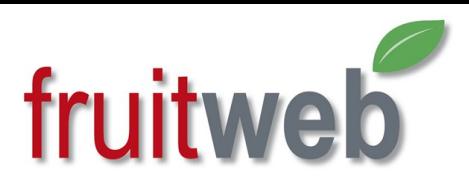

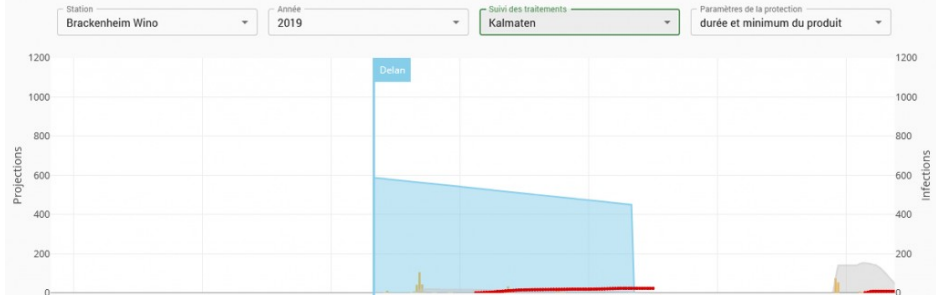

#### **Pas de diminution**

La durée de protection doit être introduite manuellement. Dans cette simulation, il n'y aura pas de diminution de la protection entre le moment de la pulvérisation (98%) et l'efficacité minimum indiquée dans la liste des produits (75%)

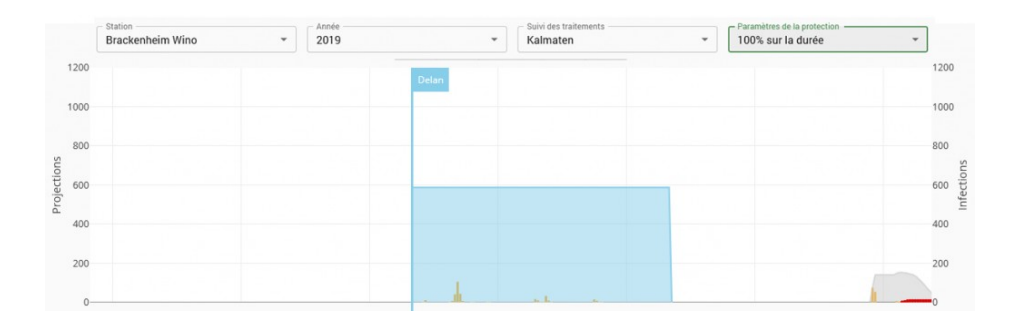

### 6. Lessivage des produits par les précipitations

La résistance au lessivage est une des caractéristiques du fongicide.

Lors de la visualisation de la protection résiduelle d'un traitement, le modèle en tient compte et indique la diminution de protection en changeant la couleur du graphique lorsqu'on atteint 75% de la valeur paramétrée et ensuite une nouvelle fois au minimum de 100% lessivé:

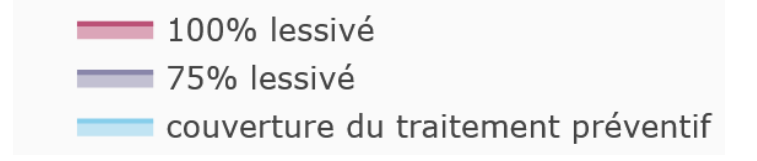

# 7. Afficher ou masquer le traitement

En choisissant « Aucune intervention » dans le bouton « Suivi des traitements », l'utilisateur retrouve instantanément les courbes d'infection sans l'influence de ses traitements.

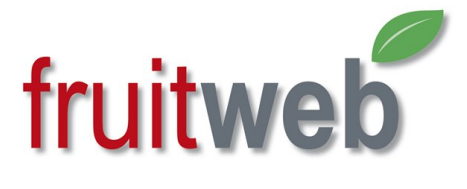

## 8. Break

En introduisant un produit virtuel appelé « Break », l'utilisateur peut le positionner afin de démêler une visualisation compliquée d'infections successives. Le break coupe instantanément une courbe d'infection

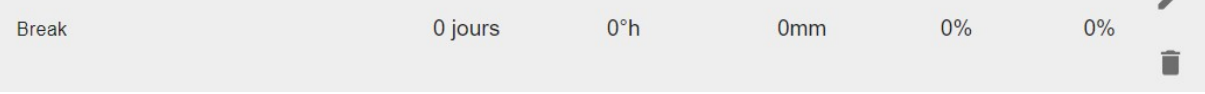